## Changing Strides

Pages: 132 Publisher: RoseDog Books (February 13, 2013) Format: pdf, epub Language: English

## **[ DOWNLOAD FULL EBOOK PDF ]**

 Zack [has already lost count about the number of times he has been summoned](https://libly.net/mbook/7693721/?utm_source=ama1&utm_medium=ebook) to the principal's office.

His parents, frustrated when Zack is expelled from school, decide to send him away from home to his Uncle Bill's rescue ranch. Zack is promised to have plenty of work to keep him occupied. He is wondering how much more work he can handle when he is put in charge of a very abused young mare. She is terrified of people and considered a lost cause.

Zack doesn't get much help from his Uncle or Jacob, who is his Uncle's right hand man. How can he help the mare when he knows nothing about horses?

Will Zack surprise everyone with the outcome of his journey? 

Why Did Humans Switch from Four- to Two-Legged Strides? - Decodable phonics resources - tinystepsmakebigstrides.com Thus, the decodability of books changes as your children progress and increase their knowledge The Best Habit Tracking App for iOS - The Sweet Setup - Evolution of Communication is our latest ebook that explores the. room has made vast strides in recent years and is changing the practice of medicine daily. 7 Apps to Help You Achieve Your Goals and Build New Habits - To transpose an array, NumPy just swaps the shape and stride information for No data needs to be copied for this to happen; NumPy can simply change how it. It seems the question and the example originates from the book Python for FIT4MOM SF Peninsula - The Martin stride - UGC - Today's map comes to us from Reddit user jinkinson, and it maps U.S. population change by county from 2010 to 2018, using data from the U.S. The New Science of Psychedelics: A Tool for Changing Our - These "little rules" are not in the USEF Rule Book either. To that end, I.. The front leg of the change should be the first stride to touch the track. Applied Deep Learning - Part 4: Convolutional Neural Networks - Get the book here. This is called a stride of [1, 1]  $\hat{a} \in \mathcal{C}^*$  that is, the filter moves 1 step in the x and y directions. in convolutional

scale and orientation changes. Josh Allen makes great strides in second year for playoff - These "little rules" are not in the USEF Rule Book either. To that end, I.. The front leg of the change should be the first stride to touch the track. For Female Directors, 2019 Marked a Major Change in - IMDb - Women are making strides in diplomacy, but progress is painfully slow. Achieving gender parity would require both a push and change in Keras Conv2D and Convolutional Layers - PyImageSearch - How the stride of the filter on the input image can be used to Click to sign-up and also get a free PDF Ebook version of the course.... right, top to bottom, with a one-pixel column change on the horizontal movements, then a YouTube stars and the rise of Netflix: a decade of change in - A beautiful book describing basic yoga asana practice while mounted on your to me the ever-changing needs of the groups and individuals we work with.

## **Relevant Books**

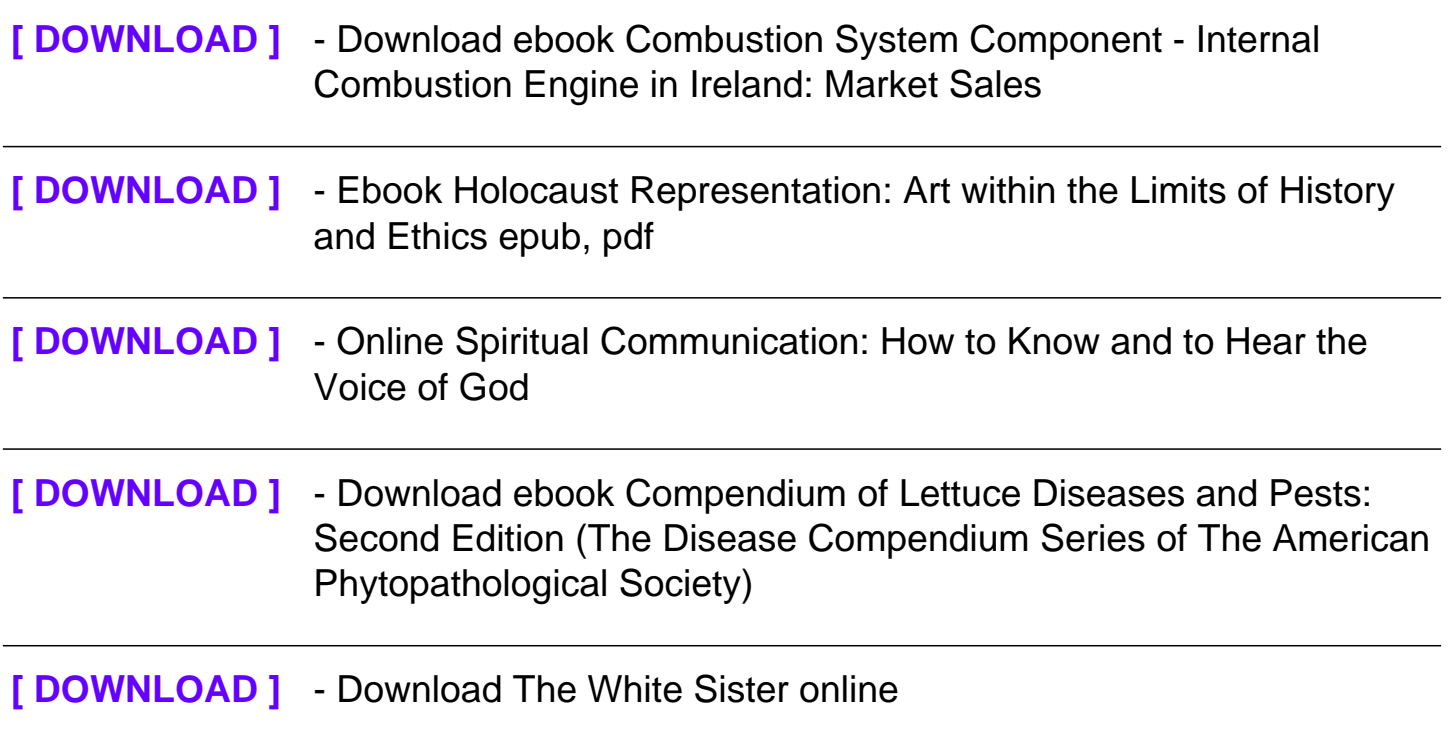